Card Type Chip Set Maximum Data Rate Maximum Fax Rate Data Bus Fax Class Data Modulation Protocol

Fax Modulation Protocol Error Correction/Compression Fax, Modem (asynchronous) Unidentified 28.8Kbps 14.4Kbps 8-bit ISA Class I & II Bell 103/212A ITU-T V.22, V.22bis, V.23, V.25, V.32, V.32bis, V.34 Rockwell V.FC ITU-T V.17, V.21CH2, V.27ter, V.29 MNP5, V.42, V.42bis

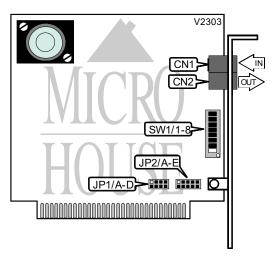

|          | CONNE | CTIONS   |       |
|----------|-------|----------|-------|
| Function | Label | Function | Label |
| Line in  | CN1   | Line out | CN2   |

| USER CONFIGURABLE SETTINGS                       |        |          |
|--------------------------------------------------|--------|----------|
| Setting                                          | Label  | Position |
| í DTR normal                                     | SW1/1  | Off      |
| Modem ignores DTR                                | SW1/1  | On       |
| í Verbose result codes                           | SW1/2  | Off      |
| Numeric result codes                             | SW1/2  | On       |
| í Result code display enabled                    | SW1/3  | On       |
| Result code display disabled                     | SW1/3  | Off      |
| í Local echo enabled                             |        | Off      |
| Local echo disabled                              | SW 1/4 | On       |
| í Auto answer disabled                           | SW1/5  | On       |
| Auto answer enabled                              | SW1/5  | Off      |
| í CD signal normal                               | SW1/6  | Off      |
| CD forced high                                   | SW1/6  | On       |
| í Load Y or Y1 configuration from NVRAM          | SW1/7  | Off      |
| Load &F0 generic template configuration from ROM | SW1/7  | On       |
| í Smart mode                                     | SW1/8  | On       |
| Dumb mode                                        | SW1/8  | Off      |

... continued from previous page

|               | SE    | RIAL PORT ADDRES | SS    |       |
|---------------|-------|------------------|-------|-------|
| Setting       | JP1/A | JP1/B            | JP1/C | JP1/D |
| COM1 (3F8h)   | On    | Off              | Off   | Off   |
| í COM2 (2F8h) | Off   | On               | Off   | Off   |
| COM3 (3E8h)   | Off   | Off              | On    | Off   |
| COM4 (2E8h)   | Off   | Off              | Off   | On    |

|         |       | INTER | RUPT  |       |       |
|---------|-------|-------|-------|-------|-------|
| Setting | JP2/A | JP2/B | JP2/C | JP2/D | JP2/E |
| 2       | On    | Off   | Off   | Off   | Off   |
| í 3     | Off   | On    | Off   | Off   | Off   |
| 4       | Off   | Off   | On    | Off   | Off   |
| 5       | Off   | Off   | Off   | Ön    | Off   |
| 7       | Off   | Off   | Off   | Off   | On    |

| SUPPORTED COMMAND SET                                   |
|---------------------------------------------------------|
| Basic AT Commands                                       |
| AT, '+++', A/                                           |
| A, B, E, H, L, M, P, S, T, V                            |
| &G, &T                                                  |
| S Registers                                             |
| S0, S1, S2, S3, S4, S5, S6, S7, S8, S9, S10, S11, S12   |
| Note: See MHI Help file for full command documentation. |

# **Proprietary AT Command Set**

|              | ABORT                                                |
|--------------|------------------------------------------------------|
| Type:        | Immediate                                            |
| Format:      | Any key                                              |
| Description: | Aborts answering/originating a call; modem hangs up. |

... continued from previous page

|            |       | BIT-MAPPED REGISTER S13                                     |
|------------|-------|-------------------------------------------------------------|
| Format     |       | AT [cmds] S13= <i>n</i> [cmds]                              |
| Default:   |       | 0                                                           |
| Range:     |       | 0-89                                                        |
| Unit:      |       | Bit-mapped                                                  |
| Descriptio | on:   | Controls DTR reset, DTR dialing, reset dialing, and MNP3.   |
| Bit        | Value | Function                                                    |
| 0          | íΟ    | DTR normal                                                  |
|            | 1     | Reset on low DTR                                            |
| 1, 2       | í 00  | Not used                                                    |
| 3          | íΟ    | DTR dialing disabled                                        |
|            | 1     | DTR dialing enabled, dials number at position 0 in NVRAM.   |
| 4          | íΟ    | Reset dialing disabled                                      |
|            | 1     | Reset dialing enabled, dials number at position 0 in NVRAM. |
| 5          | í O   | Not used                                                    |
| 6          | íΟ    | MNP 3 enabled                                               |
|            | 1     | MNP 3 disabled                                              |

|            |       | BIT-MAPPED REGISTER S15                                             |
|------------|-------|---------------------------------------------------------------------|
| Format     |       | AT [cmds] S15= <i>n</i> [cmds]                                      |
| Default:   |       | 0                                                                   |
| Range:     |       | 0-56                                                                |
| Unit:      |       | Bit-mapped                                                          |
| Descriptio | on:   | Controls non-error-correcting mode buffer, MNP4, and BS/DEL switch. |
| Bit        | Value | Function                                                            |
| 0 - 2      | íΟ    | Not used                                                            |
| 3          | íΟ    | Non-error-correcting mode transmit buffer set to 1.5KB              |
|            | 1     | Non-error-correcting mode transmit buffer set to 128 bytes          |
| 4          | íΟ    | MNP 4 enabled                                                       |
|            | 1     | MNP 4 disabled                                                      |
| 5          | íΟ    | Use backspace key for delete disabled                               |
|            | 1     | Use backspace key for delete enabled                                |

... continued from previous page

|            |       | BIT-MAPPED REGISTER S27                                                      |
|------------|-------|------------------------------------------------------------------------------|
| Format     |       | AT [cmds] S27= <i>n</i> [cmds]                                               |
| Default:   |       | 0                                                                            |
| Range:     |       | 0-191                                                                        |
| Unit:      |       | Bit-mapped                                                                   |
| Descriptio | on:   | Controls V.21, V.32 encoding and modulation, V.42 answer tone and handshake, |
|            |       | and 9600 result codes.                                                       |
| Bit        | Value | Function                                                                     |
| 0          | í O   | V.21 disabled                                                                |
|            | 1     | V.21 enabled                                                                 |
| 1          | í O   | V.32 non-trellis coding disabled                                             |
|            | 1     | V.32 non-trellis coding enabled                                              |
| 2          | í O   | V.32 modulation enabled                                                      |
|            | 1     | V.32 modulation disabled                                                     |
| 3          | í O   | 2100Hz answer tone enabled                                                   |
|            | 1     | 2100Hz answer tone disabled                                                  |
| 5, 4       | í 00  | V.42 detect, LAPM and MNP enabled                                            |
|            | 01    | V.42 detect and LAPM enabled, and MNP disabled                               |
|            | 10    | MNP enabled                                                                  |
|            | 11    | LAPM enabled                                                                 |
| 6          | í O   | Not used                                                                     |
| 7          | íΟ    | Actual result codes displayed                                                |
|            | 1     | Force 9600 result codes                                                      |

|            |       | BIT-MAPPED REGISTER S56                                                                           |
|------------|-------|---------------------------------------------------------------------------------------------------|
| Format:    |       | AT [cmds] S56= <i>n</i> [cmds]                                                                    |
| Default:   |       | 0                                                                                                 |
| Range:     |       | 0-255                                                                                             |
| Unit:      |       | Bit-mapped                                                                                        |
| Descriptio | on:   | Controls non-linear coding, TX level deviation, pre-emphasis, pre-coding, shaping, V.34, and V.FC |
| Bit        | Value | Function                                                                                          |
| 0          | íΟ    | Non linear coding enabled                                                                         |
|            | 1     | Non linear coding disabled                                                                        |
| 1          | í O   | TX level deviation enabled                                                                        |
|            | 1     | TX level deviation disabled                                                                       |
| 2          | í O   | Pre-emphasis enabled                                                                              |
|            | 1     | Pre-emphasis disabled                                                                             |
| 3          | í O   | Pre-coding enabled                                                                                |
|            | 1     | Pre-coding disabled                                                                               |
| 4          | Í Ó   | Shaping enabled                                                                                   |
|            | 1     | Shaping disabled                                                                                  |
| 5          | íΟ    | Not used                                                                                          |
| 6          | íΟ    | V.34 enabled                                                                                      |
|            | 1     | V.34 disabled                                                                                     |
| 7          | íΟ    | V.FC enabled                                                                                      |
|            | 1     | V.FC disabled                                                                                     |

... continued from previous page

|            |       | BAUD RATE                                    |
|------------|-------|----------------------------------------------|
| Type:      |       | Register                                     |
| Format:    |       | AT [cmds] S54=n [cmds]                       |
| Default:   |       | 0                                            |
| Range:     |       | 0-255                                        |
| Unit:      |       | Bit-mapped                                   |
| Descriptio | on:   | Controls baud rate                           |
| Bit        | Value | Function                                     |
| 0          | í O   | 2400 baud rate enabled                       |
|            | 1     | 2400 baud rate disabled                      |
| 1          | í O   | 2743 baud rate enabled                       |
|            | 1     | 2743 baud rate disabled                      |
| 2          | í O   | 2800 baud rate enabled                       |
|            | 1     | 2800 baud rate disabled                      |
| 3          | í O   | 3000 baud rate enabled                       |
|            | 1     | 3000 baud rate disabled                      |
| 4          | í O   | 3200 baud rate enabled                       |
|            | 1     | 3200 baud rate disabled                      |
| 5          | í O   | 3429 baud rate enabled                       |
|            | 1     | 3429 baud rate disabled                      |
| 6          | íΟ    | Call indicate during V.34 operation enabled  |
|            | 1     | Call indicate during V.34 operation disabled |
| 7          | íΟ    | V.8 during V.34 operation enabled            |
|            | 1     | V.8 during V.34 operation disabled           |

|              | BREAK LENGTH                                                       |
|--------------|--------------------------------------------------------------------|
| Туре:        | Register                                                           |
| Format:      | AT [cmds] S21= <i>n</i> [cmds]                                     |
| Default:     | 10                                                                 |
| Range:       | Unidentified                                                       |
| Unit:        | .01 second                                                         |
| Description: | Sets the length of error control mode breaks sent from DCE to DTE. |

|              | BREAK TYPE                                        |
|--------------|---------------------------------------------------|
| Туре:        | Configuration                                     |
| Format:      | AT [cmds] &Y <i>n</i> [cmds]                      |
| Description: | Configures action of break signal                 |
| Command      | Function                                          |
| &Y0          | Empty buffer only                                 |
| í &Y1        | Empties buffer and break is sent immediately      |
| &Y2          | Do not empty buffer and break is sent immediately |

... continued from previous page

|              | CARRIER DETECT (CD)                 |
|--------------|-------------------------------------|
| Type:        | Configuration                       |
| Format:      | AT [cmds] &C <i>n</i> [cmds]        |
| Description: | Controls the CD signal              |
| Command      | Function                            |
| &C0          | Modem does not respond to CD signal |
| í &C1        | CD signal normal                    |

|              | COMPRESSION                           |
|--------------|---------------------------------------|
| Туре:        | Configuration                         |
| Format:      | AT [cmds] &K <i>n</i> [cmds]          |
| Description: | Selects data compression              |
| Command      | Function                              |
| &K0          | Data compression disabled             |
| í &K1        | Auto enabled/disable data compression |
| &K2          | Data compression enabled              |
| &K3          | MNP5 data compression disabled        |

|             |       | COMPRESSION AND ERROR CORRECTION                                  |
|-------------|-------|-------------------------------------------------------------------|
| Format      |       | AT [cmds] S51= <i>n</i> [cmds]                                    |
| Default:    |       | 0                                                                 |
| Range:      |       | 0-7                                                               |
| Unit:       |       | Bit-mapped                                                        |
| Description | on:   | Selects compression and error correction for specific modulations |
| Bit         | Value | Function                                                          |
| 0           | í O   | MNP/V.42 disabled during V.22 operation                           |
|             | 1     | MNP/V.42 disabled during V.22 operation                           |
| 1           | í O   | MNP/V.42 disabled during V.22bis operation                        |
|             | 1     | MNP/V.42 disabled during V.22bis operation                        |
| 2           | í O   | MNP/V.42 disabled during V.32bis operation                        |
|             | 1     | MNP/V.42 disabled during V.32bis operation                        |

... continued from previous page

|              | CONNECTION SPEED LOWER LIMIT           |
|--------------|----------------------------------------|
| Туре:        | Configuration                          |
| Format:      | AT [cmds] &Un [cmds]                   |
| Description: | Sets minimum required connection speed |
| Command      | Function                               |
| í &U0        | Disabled                               |
| &U1          | 300bps                                 |
| &U2          | 1200bps                                |
| &U3          | 2400bps                                |
| &U4          | 4800bps                                |
| &U5          | 7200bps                                |
| &U6          | 9600bps                                |
| &U7          | 12Kbps                                 |
| &U8          | 14.4Kbps                               |
| &U9          | 16.8Kbps                               |
| &U10         | 19.2Kbps                               |
| &U11         | 21.6Kbps                               |
| &U12         | 24Kbps                                 |
| &U13         | 26.4Kbps                               |
| &U14         | 28.8Kbps                               |

|              | CONNECTION SPEED UPPER LIMIT                                                     |
|--------------|----------------------------------------------------------------------------------|
| Туре:        | Configuration                                                                    |
| Format:      | AT [cmds] &N <i>n</i> [cmds]                                                     |
| Description: | Sets maximum required connection speed, modem will hang up if it cannot connect. |
| Command      | Function                                                                         |
| í &N0        | Variable                                                                         |
| &N1          | 300bps                                                                           |
| &N2          | 1200bps                                                                          |
| &N3          | 2400bps                                                                          |
| &N4          | 4800bps                                                                          |
| &N5          | 7200bps                                                                          |
| &N6          | 9600bps                                                                          |
| &N7          | 12Kbps                                                                           |
| &N8          | 14.4Kbps                                                                         |
| &N9          | 16.8Kbps                                                                         |
| &N10         | 19.2Kbps                                                                         |
| &N11         | 21.6Kbps                                                                         |
| &N12         | 24Kbps                                                                           |
| &N13         | 26.4Kbps                                                                         |
| &N14         | 28.8Kbps                                                                         |

... continued from previous page

|              | DATA SET READY (DSR)         |
|--------------|------------------------------|
| Туре:        | Configuration                |
| Format:      | AT [cmds] &S <i>n</i> [cmds] |
| Description: | Selects DSR options          |
| Command      | Function                     |
| í &S0        | DSR forced high              |
| &S1          | DSR controlled by modem      |

| DATA TERMINAL READY (DTR) |                                        |
|---------------------------|----------------------------------------|
| Type:                     | Configuration                          |
| Format:                   | AT [cmds] &D <i>n</i> [cmds]           |
| Description:              | Selects modem response to DTR          |
|                           |                                        |
| Command                   | Function                               |
| Command<br>&D0            | Function Modem does not respond to DTR |
|                           | · · · · · · · · · · · · · · · · · · ·  |

|              | DIAL                                                                                                    |
|--------------|----------------------------------------------------------------------------------------------------|
| Туре:        | Immediate                                                                                                    |
| Format:      | AT [cmds] D<#> [cmds]                                                                                                    |
| Example:     | ATDT 443-3388,,,1111;                                                                                                    |
| Description: | Dials telephone number according to any modifiers included in the string                                                 |
| Note:        | Any combination of modifiers can be used to produce the desired dial functions in<br>sequence.                           |
| Command      | Function                                                                                                    |
| íΡ           | Pulse dialing enabled                                                                                                    |
| Т            | Tone dialing enabled                                                                                                    |
| ,            | Dialing paused for amount of time specified by S8 (or 2 seconds)                                                         |
| ;            | Modem returned to command state after dialing. Can only be placed at the end of the dial command.                        |
| !            | Flash function initiated                                                                                                 |
| /            | Pause for 125ms then proceed with dial string                                                                            |
| @            | Dial, wait for quiet answer, then continue to execute the rest of the dial string                                        |
| Ŵ            | Dial, wait for second dial tone for amount of time specified by S6, then continue to execute the rest of the dial string |
| R            | Answer mode enabled, originate mode disabled following handshake initiation                                              |

| DIAL - LAST NUMBER |                            |
|--------------------|----------------------------|
| Type:              | Immediate                  |
| Format:            | AT [cmds] DL [cmds]        |
| Description:       | Re-dial last number dialed |

|              | DIAL - STORED NUMBER                             |
|--------------|--------------------------------------------------|
| Type:        | Immediate                                        |
| Format:      | AT [cmds] DS <i>n</i> [cmds]                     |
| Description: | Dial stored number from memory location <i>n</i> |

... continued from previous page

|              | DISCONNECT BUFFER DELAY                                                                                                    |
|--------------|----------------------------------------------------------------------------------------------------|
| Type:        | Register                                                                                                    |
| Format       | AT [cmds] S38= <i>n</i> [cmds]                                                                                                    |
| Default:     | 0                                                                                                    |
| Range:       | Unidentified                                                                                                    |
| Unit:        | 1 second                                                                                                    |
| Description: | Sets maximum duration allowed during buffered data calls to perform clearing functions after losing carrier-signal or receiving a clear call signal from the remote modem and before initiating hang-up process. A value of 0 will allow the modem to hanging-up after DTR drops. |

|              | DTR CHANGE THRESHOLD                                         |
|--------------|--------------------------------------------------------------|
| Туре:        | Register                                                     |
| Format       | AT [cmds] S25= <i>n</i> [cmds]                               |
| Default:     | 5                                                            |
| Range:       | Unidentified                                                 |
| Unit:        | .01 second                                                   |
| Description: | Sets maximum time a change in the DTR signal will be ignored |

|              | ERROR CORRECTION MODE (ARQ)               |
|--------------|-------------------------------------------|
| Туре:        | Configuration                             |
| Format:      | AT [cmds] &M <i>n</i> [cmds]              |
| Description: | Selects active error correction protocols |
|              |                                           |
| Command      | Function                                  |
| &M0          | Function Normal mode only                 |
|              |                                           |

|              | ESCAPE CHARACTER RESPONSE                                                   |
|--------------|-----------------------------------------------------------------------------|
| Type:        | Register                                                                    |
| Format:      | AT [cmds] S14= <i>n</i> [cmds]                                              |
| Description: | Controls reaction to escape character                                       |
| Command      | Function                                                                    |
| í S14=0      | Normal operation                                                            |
| S14=1        | When +++ is received, modem goes on hook, enters command state and sends NO |
|              | CARRIER result code.                                                        |

|              | EXTENDED RESULT CODES                               |
|--------------|-----------------------------------------------------|
| Type:        | Configuration                                       |
| Format:      | AT [cmds] &A <i>n</i> [cmds]                        |
| Description: | Selects extended result codes                       |
| Command      | Function                                            |
| &A0          | Extended result codes disabled                      |
| &A1          | ARQ result codes enabled                            |
| &A2          | ARQ result codes enabled and V.32 result code added |
| í &A3        | Error control and compression result codes enabled  |

... continued from previous page

|              | FACTORY DEFAULT PROFILE                                                                      |
|--------------|----------------------------------------------------------------------------------------------|
| Type:        | Configuration                                                                                |
| Format:      | AT [cmds] &F <i>n</i> [cmds]                                                                 |
| Description: | Resets values in active profile to values found in the default profile, which are READ-ONLY. |
| Command      | Function                                                                                     |
| &F0          | Generic template                                                                             |
| í &F1        | Hardware flow control template                                                               |
|              |                                                                                              |

|              | FLOW CONTROL CHARACTER - XOFF              |
|--------------|--------------------------------------------|
| Type:        | Register                                   |
| Format:      | AT [cmds] S23= <i>n</i> [cmds]             |
| Default:     | 19                                         |
| Range:       | 0-127                                      |
| Unit:        | ASCII                                      |
| Description: | Sets the character used to represent XOFF. |

|              | FLOW CONTROL CHARACTER - XON              |
|--------------|-------------------------------------------|
| Type:        | Register                                  |
| Format:      | AT [cmds] S22= <i>n</i> [cmds]            |
| Default:     | 17                                        |
| Range:       | 0-127                                     |
| Unit:        | ASCII                                     |
| Description: | Sets the character used to represent XON. |

|              | FLOW CONTROL PASS-THROUGH                                  |
|--------------|------------------------------------------------------------|
| Туре:        | Configuration                                              |
| Format:      | AT [cmds] &I <i>n</i> [cmds]                               |
| Description: | Allows modem to act on, then transmit XON/XOFF characters. |
| Command      | Function                                                   |
| í &IO        | Software flow control disabled                             |
| &11          | XON/XOFF passthrough enabled                               |
| &I2          | XON/XOFF passthrough disabled                              |

|              | FLOW CONTROL TYPE                         |
|--------------|-------------------------------------------|
| Туре:        | Configuration                             |
| Format:      | AT [cmds] &H <i>n</i> [cmds]              |
| Description: | Sets type of flow control used by modem   |
| Command      | Function                                  |
| &H0          | Flow control disabled                     |
| í &H1        | CTS/RTS flow control enabled              |
| &H2          | XON/XOFF flow control enabled             |
| &H3          | CTS/RTS and XON/XOFF flow control enabled |

... continued from previous page

|              | FLOW CONTROL TYPE                                           |
|--------------|-------------------------------------------------------------|
| Type:        | Configuration                                               |
| Format:      | AT [cmds] &R <i>n</i> [cmds]                                |
| Description: | Controls receive data hardware flow control and RTS signals |
| Command      | Function                                                    |
| &R1          | Modem ignores RTS                                           |
| í &R2        | Received data to DTE when RTS is on                         |

|              | HANDSHAKE TIMER                                                                                               |
|--------------|----------------------------------------------------------------------------------------------------|
| Type:        | Register                                                                                                    |
| Format:      | AT [cmds] S28= <i>n</i> [cmds]                                                                                |
| Default:     | 8                                                                                                    |
| Range:       | 0-255                                                                                                    |
| Unit:        | .1 second                                                                                                    |
| Description: | Sets the length of handshake time, so modems with V.32bis are given a chance to connect at 9600bps or higher. |

|              | INACTIVITY TIMER                                                              |
|--------------|-------------------------------------------------------------------------------|
| Туре:        | Register                                                                      |
| Format:      | AT [cmds] S19= <i>n</i> [cmds]                                                |
| Default:     | 0                                                                             |
| Range:       | Unidentified                                                                  |
| Unit:        | 1 minute                                                                      |
| Description: | Sets the length of time that the modem does not receive information before it |
|              | disconnects.                                                                  |

|              | LIST AMPERSAND COMMANDS         |
|--------------|---------------------------------|
| Type:        | Immediate                       |
| Format:      | AT [cmds] &\$ [cmds]            |
| Description: | Displays ampersand (&) commands |

| LIST DIAL COMMANDS |                        |
|--------------------|------------------------|
| Type:              | Immediate              |
| Format:            | AT [cmds] D\$ [cmds]   |
| Description:       | Displays dial commands |

|              | LIST S-REGISTERS         |
|--------------|--------------------------|
| Type:        | Immediate                |
| Format:      | AT [cmds] S\$ [cmds]     |
| Description: | Displays the S-registers |

... continued from previous page

|              | LOCK SERIAL PORT                     |
|--------------|--------------------------------------|
| Туре:        | Configuration                        |
| Format:      | AT [cmds] &B <i>n</i> [cmds]         |
| Description: | Sets operation of serial port speed  |
| Command      | Function                             |
| &B0          | Serial speed follows connect speed   |
| í &B1        | Serial speed locked                  |
| &B2          | Serial speed locked in ARQ mode only |

|             | MAPPING |                                |  |
|-------------|---------|--------------------------------|--|
| Format:     |         | AT [cmds] S55= <i>n</i> [cmds] |  |
| Default:    |         | 0                              |  |
| Range:      |         | 0-15                           |  |
| Unit:       |         | Bit-mapped                     |  |
| Description | on:     | Controls all Map options       |  |
| Bit         | Value   | Function                       |  |
| 0           | í O     | 8S-2D map enabled              |  |
|             | 1       | 8S-2D map disabled             |  |
| 1           | í 0     |                                |  |
|             | 1       | 16S-4D map disabled            |  |
| 2           | í 0     | 32S-2D map enabled             |  |
|             | 1       | 32S-2D map disabled            |  |
| 3           | í O     | 64S-4D map enabled             |  |
|             | 1       | 64S-4D map disabled            |  |

|                  | ON-LINE                                                                     |  |  |
|------------------|-----------------------------------------------------------------------------|--|--|
| Туре:            | Immediate                                                                   |  |  |
| Format:          | AT [cmds] O <i>n</i> [cmds]                                                 |  |  |
| Description:     | Controls on-line command (data transmission) mode options.                  |  |  |
| Note: The O comm | <b>Note:</b> The O command must be placed at the end of the command string. |  |  |
| Command          | Function                                                                    |  |  |
| 00               | On-line command mode with no retraining enabled                             |  |  |
| 01               | On-line command mode with retraining enabled                                |  |  |

|              | ON-LINE HELP                              |
|--------------|-------------------------------------------|
| Type:        | Immediate                                 |
| Format:      | AT [cmds] \$ [cmds]                       |
| Description: | On-line help; displays basic command list |

|              | POWER-UP/HARD RESET CONFIGURATIONS              |
|--------------|-------------------------------------------------|
| Туре:        | Configuration                                   |
| Format:      | AT [cmds] Y <i>n</i> [cmds]                     |
| Description: | On power-up modem uses default profiles         |
| Command      | Function                                        |
| í YO         | Use default setting 0 saved in non-volatile RAM |
| Y1           | Use default setting 1 saved in non-volatile RAM |

... continued from previous page

|              | PULSE DIALING RATIO                 |
|--------------|-------------------------------------|
| Туре:        | Configuration                       |
| Format:      | AT [cmds] &P <i>n</i> [cmds]        |
| Description: | Selects pulse dial make/break ratio |
| Command      | Function                            |
| í &P0        | 39/61ms at 10pps (North America)    |
| &P1          | 33/67ms at 10pps (Europe)           |

| REPORT INFORMATION |                                  |
|--------------------|----------------------------------|
| Туре:              | Immediate                        |
| Format:            | AT [cmds] I <i>n</i> [cmds]      |
| Description:       | Displays information requested   |
| Command            | Function                         |
| 10                 | Reports 4-digit product code     |
| 1                  | Reports ROM checksum             |
| 12                 | Reports RAM checksum             |
| 13                 | Reports product type             |
| 4                  | Reports current command settings |
| 15                 | Reports NVRAM settings           |
| 16                 | Reports link diagnostics         |
| 17                 | Reports product configuration    |

|              | RESULT CODES                                        |
|--------------|-----------------------------------------------------|
| Туре:        | Configuration                                       |
| Format:      | AT [cmds] Q <i>n</i> [cmds]                         |
| Description: | Enables modem to send result codes to the DTE       |
| Command      | Function                                            |
| í Q0         | Result code sending enabled                         |
| Q1           | Result code sending disabled                        |
| Q2           | Result code sending enabled while in originate mode |

|                     | SELECT CALL PROGRESS RESULT CODES                                                                                                    |
|---------------------|----------------------------------------------------------------------------------------------------|
| Туре:               | Configuration                                                                                                    |
| Format:             | AT [cmds] X <i>n</i> [cmds]                                                                                                    |
| Description:        | Enables selection of tone detection and associated result code format options                                                                                            |
| Command             | Function                                                                                                    |
| X0                  | Busy and dial tone detection disabled; result codes 0-4 enabled.                                                                                                    |
| X1                  | Busy and dial tone detection disabled; result codes 0-5, 10-107 enabled                                                                                                  |
| X2                  | Busy tone detection disabled, dial tone detection enabled; result codes 0-6, 10-107 enabled; also adaptive dialing, wait for second dial tone, and fast dialing enabled. |
| X3                  | Busy tone detection enabled, dial tone detection disabled; result codes 0-5, 7-107                                                                                       |
|                     | enabled; also adaptive dialing, and wait for answer enabled.                                                                                                    |
| í X4                | Busy and dial tone detection enabled; result codes 0-1 3-25 enabled; also adaptive                                                                                       |
|                     | dialing, wait for second dial tone, wait for answer, and fast dialing enabled.                                                                                           |
| Note: Valid numerio | c result codes; 0-8, 10, 13, 18, 20, 21, 25, 43, 85, 91, 99, 103, and 107.                                                                                               |

... continued from previous page

| SOFT RESET   |                                                              |  |
|--------------|--------------------------------------------------------------|--|
| Туре:        | Immediate                                                    |  |
| Format:      | AT [cmds] Z <i>n</i> [cmds]                                  |  |
| Description: | Restores modem profiles previously saved in non-volatile RAM |  |
| Command      | Function                                                     |  |
| í Z0         | Restore setting used by ATY command                          |  |
| Z1           | Restore setting 0                                            |  |
| Z2           | Restore setting 1                                            |  |
| Z3           | Restore factory setting 0 (AT&F0)                            |  |
| Z4           | Restore factory setting 1 (AT&F1)                            |  |
| Z5           | Restore factory setting 2 (AT&F2)                            |  |

| STATUS-REGISTER                                                                         |                                                                             |
|-----------------------------------------------------------------------------------------|-----------------------------------------------------------------------------|
| Туре:                                                                                   | Configuration                                                               |
| Format:                                                                                 | Read: AT [cmds] S <i>n</i> ? [cmds]                                         |
|                                                                                         | Write: AT [cmds] Sn=x [cmds]                                                |
| Description:                                                                            | Writes to or reads from a specified register                                |
| Note: See the section on S-registers for detailed listing of commonly used S-registers. |                                                                             |
| Command                                                                                 | Function                                                                    |
| Sn.b=x                                                                                  | Write to register bit <i>b</i> using values 0 (off) and 1 (on) for <i>x</i> |

|              | STORE ACTIVE PROFILE                                                         |
|--------------|------------------------------------------------------------------------------|
| Туре:        | Configuration                                                                |
| Format:      | AT [cmds] &W <i>n</i> [cmds]                                                 |
| Description: | Writes the values for the active profile into the non-volatile RAM templates |
| Command      | Function                                                                     |
| &W0          | Write the active profile to stored profile 0                                 |
| &W1          | Write the active profile to stored profile 1                                 |

| STORE TELEPHONE NUMBER                                                               |                                                                                     |  |
|--------------------------------------------------------------------------------------|-------------------------------------------------------------------------------------|--|
| Туре:                                                                                | Configuration                                                                       |  |
| Format:                                                                              | AT [cmds] &Z <i>n=x</i> [cmds]                                                      |  |
| Description:                                                                         | Writes selected telephone numbers into the non-volatile memory at location <i>n</i> |  |
| Note: The characters described in the D command are valid for use in the &Z command. |                                                                                     |  |
| Command                                                                              | Function                                                                            |  |
| &Zn=L                                                                                | Writes last executed dial string into the non-volatile memory at location n         |  |
| &Zn?                                                                                 | Displays phone number from non-volatile memory at location <i>n</i>                 |  |
| &ZL?                                                                                 | Displays last executed dial string                                                  |  |

... continued from previous page

| TEST TIMER                                                        |                                           |  |
|-------------------------------------------------------------------|-------------------------------------------|--|
| Туре:                                                             | Register                                  |  |
| Format                                                            | AT [cmds] S18= <i>n</i> [cmds]            |  |
| Default:                                                          | 0                                         |  |
| Range:                                                            | Unidentified                              |  |
| Unit:                                                             | 1 second                                  |  |
| Description:                                                      | Sets the maximum duration for modem tests |  |
| Note: S18=0 disables the timer and allows an indefinite duration. |                                           |  |

| TONE DIALING TEST |                                |  |  |
|-------------------|--------------------------------|--|--|
| Туре:             | Register                       |  |  |
| Format:           | AT [cmds] S16= <i>n</i> [cmds] |  |  |
| Description:      | Selects the tone dialing test  |  |  |
| Command           | Command Function               |  |  |
| í S16=0           | Tone dialing test disabled     |  |  |
| S16=2             | Tone dialing test enabled      |  |  |

| V.32 AND V.32bis MODULATIONS |       |                                        |
|------------------------------|-------|----------------------------------------|
| Format                       |       | AT [cmds] S34= <i>n</i> [cmds]         |
| Default:                     |       | 0                                      |
| Range:                       |       | 0-9                                    |
| Unit:                        |       | Bit-mapped                             |
| Description:                 |       | Controls V.32 and V.32bis modulations. |
| Bit                          | Value | Function                               |
| 0                            | 0     | V.32bis enabled                        |
|                              | 1     | V.32bis disabled                       |
| 2, 1                         | 00    | Not used                               |
| 3                            | 0     | V.23 modulation disabled               |
|                              | 1     | V.23 modulation enabled                |